## **Southern Illinois University Carbondale Information Technology Computer Support Center**

## **OFFSITE NETWORK ID PASSWORD CHANGE**

## **Form Instructions:**

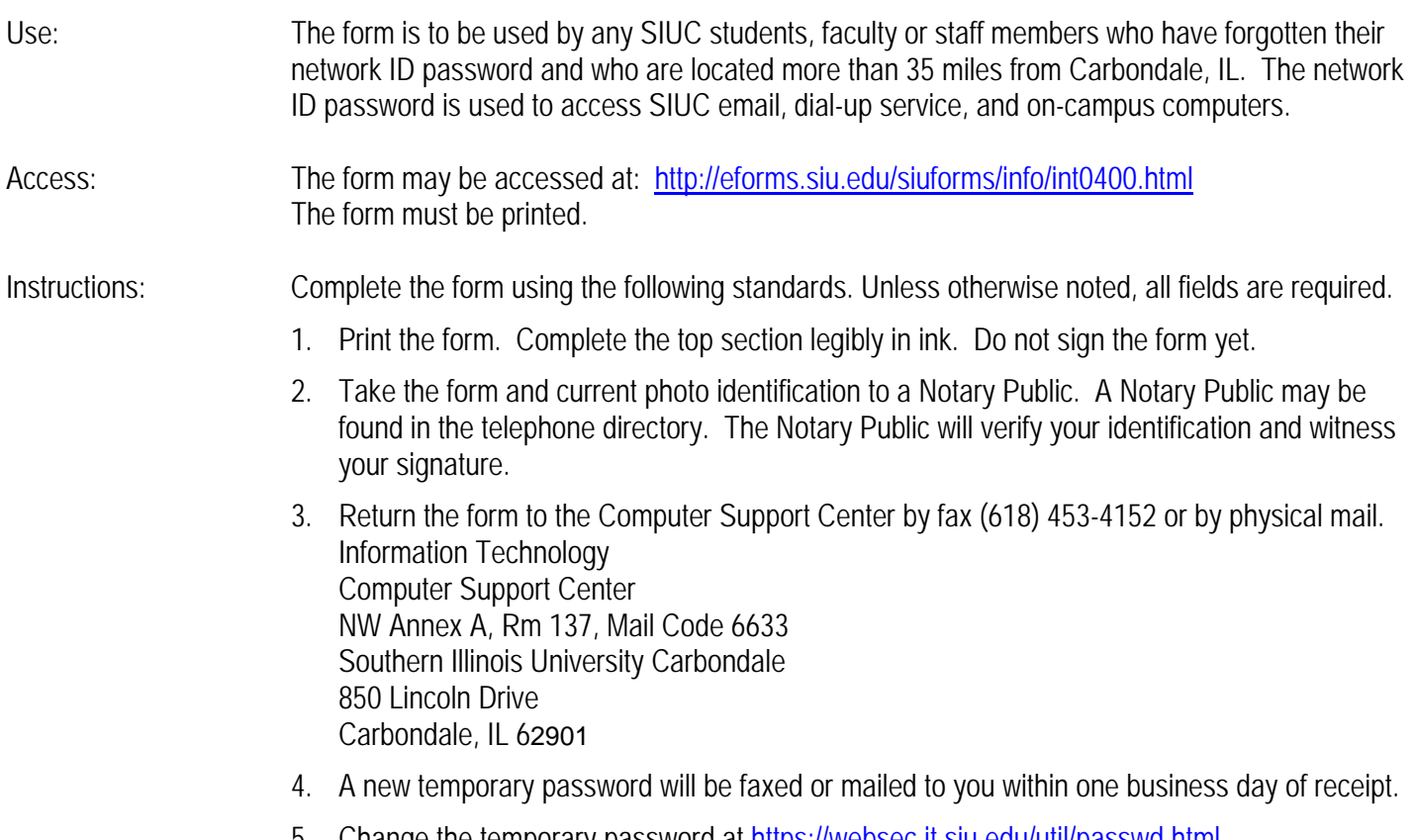

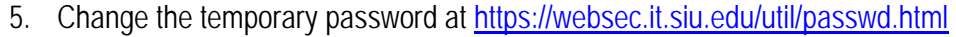

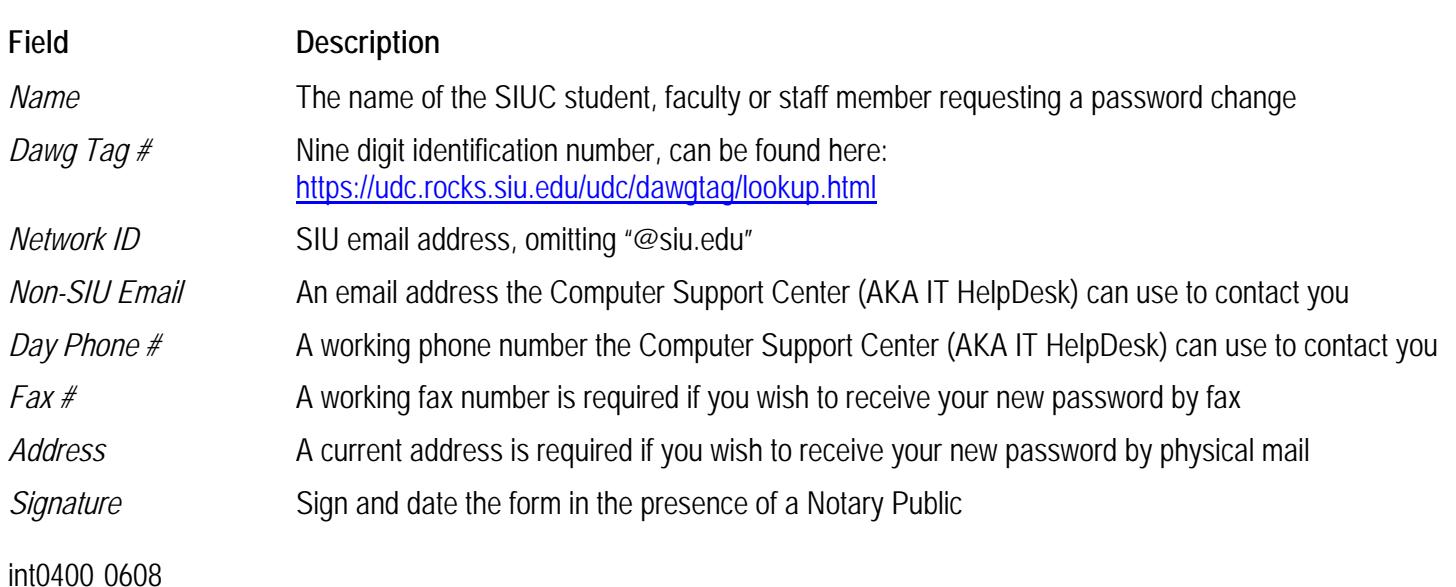